# NAG Library Routine Document

# G13NEF

<span id="page-0-0"></span>Note: before using this routine, please read the Users' Note for your implementation to check the interpretation of bold italicised terms and other implementation-dependent details.

# 1 Purpose

G13NEF detects change points in a univariate time series, that is, the time points at which some feature of the data, for example the mean, changes. Change points are detected using binary segmentation for a user-supplied cost function.

# 2 Specification

SUBROUTINE G13NEF [\(N](#page-1-0), [BETA, MINSS, MDEPTH](#page-1-0), [CHGPFN](#page-1-0), [NTAU, TAU, Y, IUSER](#page-3-0), [RUSER](#page-3-0), [IFAIL\)](#page-3-0) &

```
INTEGER N, MINSS, MDEPTH, NTAU, TAU(*), IUSER(*), IFAIL
REAL (KIND=nag_wp) BETA, Y(*), RUSER(*)
EXTERNAL CHGPFN
```
# 3 Description

Let  $y_{1:n} = \{y_j : j = 1, 2, ..., n\}$  denote a series of data and  $\tau = \{\tau_i : i = 1, 2, ..., m\}$  denote a set of m ordered (strictly monotonic increasing) indices known as change points with  $1 \leq \tau_i \leq n$  and  $\tau_m = n$ . For ease of notation we also define  $\tau_0 = 0$ . The m change points,  $\tau$ , split the data into m segments, with the ith segment being of length  $n_i$  and containing  $y_{\tau_{i-1}+1:\tau_i}$ .

Given a cost function,  $C(y_{\tau_{i-1}+1:\tau_i})$ , G13NEF gives an approximate solution to

$$
\underset{m,\tau}{\text{minimize}} \sum_{i=1}^{m} (C(y_{\tau_{i-1}+1:\tau_i}) + \beta)
$$

where  $\beta$  is a penalty term used to control the number of change points. The solution is obtained in an iterative manner as follows:

- 1. Set  $u = 1$ ,  $w = n$  and  $k = 0$
- 2. Set  $k = k + 1$ . If  $k > K$ , where K is a user-supplied control parameter, then terminate the process for this segment.
- 3. Find  $v$  that minimizes

$$
C(y_{u:v}) + C(y_{v+1:w})
$$

4. Test

$$
C(y_{u:v}) + C(y_{v+1:w}) + \beta < C(y_{u:w})\tag{1}
$$

- 5. If inequality (1) is false then the process is terminated for this segment.
- 6. If inequality (1) is true, then v is added to the set of change points, and the segment is split into two subsegments,  $y_{uv}$  and  $y_{v+1:w}$ . The whole process is repeated from step 2 independently on each subsegment, with the relevant changes to the definition of  $u$  and  $w$  (i.e.,  $w$  is set to  $v$  when processing the left hand subsegment and u is set to  $v + 1$  when processing the right hand subsegment.

The change points are ordered to give  $\tau$ .

# <span id="page-1-0"></span>4 References

Chen J and Gupta A K (2010) Parameteric Statisical Change Point Analysis With Applications to Genetics Medicine and Finance Second Edition Birkhäuser

# 5 Parameters

1: N – INTEGER *Input* 

On entry: n, the length of the time series.

Constraint:  $N \geq 2$ .

2: BETA – REAL (KIND=nag\_wp) Input

On entry:  $\beta$ , the penalty term.

There are a number of standard ways of setting  $\beta$ , including:

SIC or BIC

 $\beta = p \times \log(n)$ .

AIC

 $\beta = 2p$ .

Hannan-Quinn

 $\beta = 2p \times \log(\log(n)).$ 

where p is the number of parameters being treated as estimated in each segment. The value of p will depend on the cost function being used.

If no penalty is required then set  $\beta = 0$ . Generally, the smaller the value of  $\beta$  the larger the number of suggested change points.

#### 3: MINSS – INTEGER *Input*

On entry: the minimum distance between two change points, that is  $\tau_i - \tau_{i-1} \geq \text{MINSS}$ . Constraint: MINSS  $\geq 2$ .

# 4: MDEPTH – INTEGER *Input*

On entry:  $K$ , the maximum depth for the iterative process, which in turn puts an upper limit on the number of change points with  $m \leq 2^{K}$ .

If  $K \leq 0$  then no limit is put on the depth of the iterative process and no upper limit is put on the number of change points, other than that inherent in the length of the series and the value of MINSS.

5: CHGPFN – SUBROUTINE, supplied by the user. External Procedure

CHGPFN must calculate a proposed change point, and the associated costs, within a specified segment.

```
The specification of CHGPFN is:
SUBROUTINE CHGPFN (SIDE, U, W, MINSS, V, COST, Y, IUSER, RUSER,
                   INFO)
INTEGER SIDE, U, W, MINSS, V, IUSER(*), INFO
REAL (KIND=nag_wp) COST(3), Y(*), RUSER(*)
```
&

<span id="page-2-0"></span>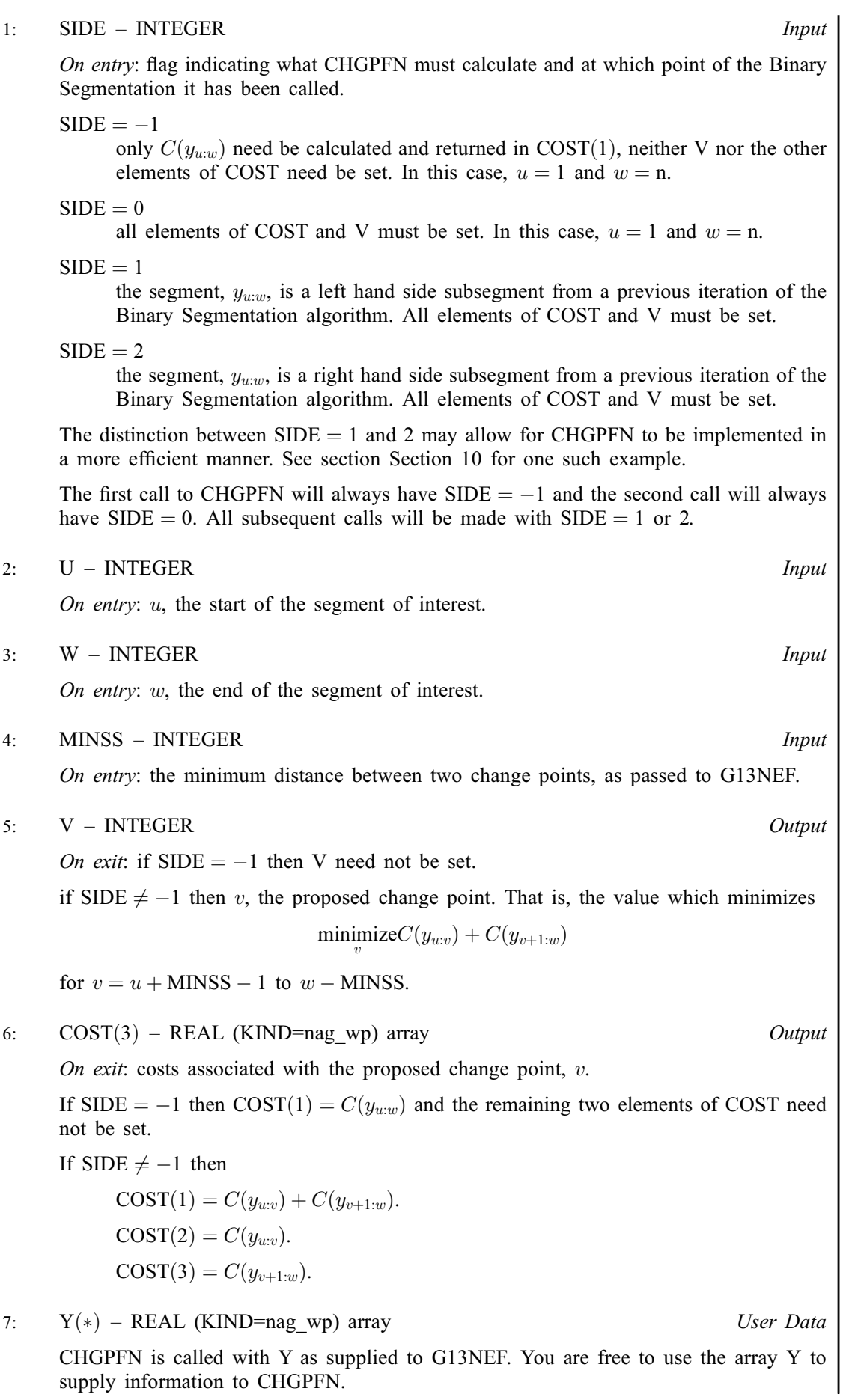

[Y](#page-2-0) is supplied in addition to IUSER and RUSER for ease of coding as in most cases [CHGPFN](#page-1-0) will require (functions of) the time series, y.

<span id="page-3-0"></span>8: IUSER(\*) – INTEGER array User Workspace 9:  $RUSER(*) - REAL (KIND=naq wp)$  array User Workspace [CHGPFN](#page-1-0) is called with the parameters IUSER and RUSER as supplied to G13NEF. You are free to use the arrays IUSER and RUSER to supply information to [CHGPFN](#page-1-0) as an alternative to using COMMON global variables. 10: INFO – INTEGER *Input/Output* On entry: INFO  $= 0$ . On exit: in most circumstances INFO should remain unchanged. If INFO is set to a strictly positive value then G13NEF terminates with IFAIL  $= 51$  $= 51$ . If INFO is set to a strictly negative value the current segment is skipped (i.e., no change points are considered in this segment) and G13NEF continues as normal. If INFO was set to a strictly negative value at any point and no other errors occur then G13NEF will terminate with IFAIL  $= 52$  $= 52$ .

[CHGPFN](#page-1-0) must either be a module subprogram USEd by, or declared as EXTERNAL in, the (sub)program from which G13NEF is called. Parameters denoted as Input must not be changed by this procedure.

#### 6: NTAU – INTEGER Output

On exit:  $m$ , the number of change points detected.

7:  $T A U(*)$  – INTEGER array  $Output$ 

[N](#page-1-0)ote: the dimension of the array TAU must be at least  $min(ceiling_{\frac{N}{MINSS}}, 2^{MDEPTH})$  $min(ceiling_{\frac{N}{MINSS}}, 2^{MDEPTH})$  $min(ceiling_{\frac{N}{MINSS}}, 2^{MDEPTH})$  $min(ceiling_{\frac{N}{MINSS}}, 2^{MDEPTH})$  $min(ceiling_{\frac{N}{MINSS}}, 2^{MDEPTH})$  if [MDEPTH](#page-1-0)  $> 0$ , and at least ceiling  $\frac{N}{MINSS}$  $\frac{N}{MINSS}$  $\frac{N}{MINSS}$  $\frac{N}{MINSS}$  $\frac{N}{MINSS}$  otherwise.

On exit: the first  $m$  elements of TAU hold the location of the change points. The *i*th segment is defined by  $y_{(\tau_{i-1}+1)}$  to  $y_{\tau_i}$ , where  $\tau_0 = 0$  and  $\tau_i = \text{TAU}(i), 1 \le i \le m$ .

The remainder of TAU is used as workspace.

8:  $Y(*)$  – REAL (KIND=nag\_wp) array User Data

Y is not used by G13NEF, but is passed directly to [CHGPFN](#page-1-0) and may be used to pass information to this routine. Y will usually be used to pass (functions of) the time series,  $y$  of interest.

9:  $IUSER(*)$  – INTEGER array User Workspace 10:  $RUSER(*) - REAL (KIND=nag wp) array$  User Workspace

IUSER and RUSER are not used by G13NEF, but are passed directly to [CHGPFN](#page-1-0) and may be used to pass information to this routine as an alternative to using COMMON global variables.

#### 11: IFAIL – INTEGER *Input/Output*

On entry: IFAIL must be set to  $0, -1$  or 1. If you are unfamiliar with this parameter you should refer to Section 3.3 in the Essential Introduction for details.

For environments where it might be inappropriate to halt program execution when an error is detected, the value  $-1$  or 1 is recommended. If the output of error messages is undesirable, then the value 1 is recommended. Otherwise, if you are not familiar with this parameter, the recommended value is 0. When the value  $-1$  or 1 is used it is essential to test the value of IFAIL on exit.

<span id="page-4-0"></span>On exit: [IFAIL](#page-3-0)  $= 0$  unless the routine detects an error or a warning has been flagged (see Section 6).

# 6 Error Indicators and Warnings

If on entry [IFAIL](#page-3-0)  $= 0$  or  $-1$ , explanatory error messages are output on the current error message unit (as defined by X04AAF).

Errors or warnings detected by the routine:

 $IFAIL = 11$  $IFAIL = 11$ 

On entry,  $N = \langle value \rangle$ . Constraint:  $N > 2$ .

#### $IFAIL = 31$  $IFAIL = 31$

On entry, [MINSS](#page-1-0)  $= \langle value \rangle$ . Constraint:  $MINSS > 2$ .

#### $IFAIL = 51$  $IFAIL = 51$

User requested termination by setting  $INFO = \langle value \rangle$ .

#### $IFAIL = 52$  $IFAIL = 52$

User requested a segment to be skipped by setting [INFO](#page-3-0)  $= \langle value \rangle$ .

#### $IFAIL = -99$  $IFAIL = -99$

An unexpected error has been triggered by this routine. Please contact NAG.

See Section 3.8 in the Essential Introduction for further information.

### $IFAIL = -399$  $IFAIL = -399$

Your licence key may have expired or may not have been installed correctly.

See Section 3.7 in the Essential Introduction for further information.

 $IFAIL = -999$  $IFAIL = -999$ 

Dynamic memory allocation failed.

See Section 3.6 in the Essential Introduction for further information.

# 7 Accuracy

Not applicable.

# 8 Parallelism and Performance

G13NEF is threaded by NAG for parallel execution in multithreaded implementations of the NAG Library.

Please consult the [X06 Chapter Introduction](#page-0-0) for information on how to control and interrogate the OpenMP environment used within this routine. Please also consult the Users' Note for your implementation for any additional implementation-specific information.

## 9 Further Comments

G13NDF performs the same calculations for a cost function selected from a provided set of cost functions. If the required cost function belongs to this provided set then G13NDF can be used without the need to provide a cost function routine.

#### <span id="page-5-0"></span>10 Example

This example identifies changes in the scale parameter, under the assumption that the data has a gamma distribution, for a simulated dataset with 100 observations. A penalty,  $\beta$  of 3.6 is used and the minimum segment size is set to 3. The shape parameter is fixed at 2:1 across the whole input series.

The cost function used is

$$
C(y_{\tau_{i-1}+1:\tau_i})=2an_i(\log S_i-\log (an_i))
$$

where a is a shape parameter that is fixed for all segments and  $n_i = \tau_i - \tau_{i-1} + 1$ .

#### 10.1 Program Text

```
! G13NEF Example Program Text
! Mark 25 Release. NAG Copyright 2014.
   Module g13nefe_mod
! G13NEF Example Program Module:
! Parameters and User-defined Routines
! .. Use Statements ..
     Use nag_library, Only: nag_wp
! .. Implicit None Statement ..
     Implicit None
! .. Accessibility Statements ..
     Private
                                      :: chgpfn, get data
   Contains
     Subroutine chgpfn(side,u,w,minss,v,cost,y,iuser,ruser,info)
! Routine to calculate a proposed change point and associated cost
! The cost is based on the likelihood of the gamma distribution
! .. Use Statements ..
      Use nag_library, Only: x07caf, x07cbf
! .. Scalar Arguments ..
       Integer, Intent (Inout) :: info
       Integer, Intent (In) \qquad \qquad \qquad \qquad \text{if } n \leq 5Integer, Intent (Out) :: v
! .. Array Arguments ..
       Real (Kind=nag_wp), Intent (Out) :: cost(3)
       Real (Kind=nag_wp), Intent (Inout) :: ruser(0:*), y(*)
      Integer, Intent (Inout) :: iuser(*)
! .. Local Scalars ..<br>Real (Kind=nag_wp)
                                       :: dn, shape, this_cost, tmp, ys
      Integer :: floc, i, li, lloc
! .. Local Arrays ..
      Integer :: cexmode(3), texmode(3)
! .. Intrinsic Procedures ..
      Intrinsic \cdot : \text{log}! .. Executable Statements ..
      Continue
! The gamma cost function used below can result in log(0) being taken
! (if there is a segment of zeros in Y), this leads to a cost of -Inf
! (which is correct), but we need to make sure that the compiler
! doesn't stop at the creation of the -Inf
! Save the current IEEE exception mode
       Call x07caf(cexmode)
! Set the IEEE exception mode to not trap division by zero
       texmode(t) = cexmode(t)texm{texmode}(2) = 0Call x07cbf(texmode)
! Extract shape from RUSER
       shape = ruser(0)! Calculate the first and last positions for potential change
```

```
! points, conditional on the fact that each sub-segment must be
! at least MINSS wide
       floc = u + minss - 1lloc = w - mins! In order to calculate the cost of having a change point at I, we
! need to calculate C(Y(FLOC:I)) and C(Y(I+1:LLOC)), where C(.) is
! the cost function (based on the gamma distribution in this example).
! Rather than calculate these values at each call to CHGPFN we store
! the values for later use
! If SIDE = 1 (i.e. we are working with a left hand sub-segment),
! we already have C(Y(FLOC:I)) for this value of FLOC, so only need
! to calculate C(Y(I+1:LLOC)), similarly when SIDE = 2 we only need
! to calculate C(Y(FLOC:I))
! When SIDE = -1, we need the cost of the full segment, which we do
! in a forwards manner (calculating C(Y(FLOC:I)) in the process), so
! when SIDE = 0 we only need to calculate C(Y(I:1:LLOC))
! Get the intermediate costs
       ys = 0.0_nag_wp
       dn = 0.0 nag wp
       If (side==0 .Or. side==1) Then
l RUSER(2*I) = C(Y(I+1:W))Do i = w, floc + 1, -1
           dn = dn + 1.0 nag_wp
           tmp = dn*shapeys = ys + y(i)ruser(2*i-2) = 2.0_nag_wp*tmp*(log(ys)-log(tmp))End Do
       Else
RUSER(2 \cdot I - 1) = C(Y(U:I))If (side==-1) Then
           li = wElse
          li = 1loc
         End If
         Do i = u, li
          dn = dn + 1.0 nag wp
           tmp = dn*shapeys = ys + y(i)ruser(2*i-1) = 2.0 nag wp*tmp*(log(ys)-log(tmp))
         End Do
       End If
       If (side>=0) Then
! Need to find a potential change point
         v = 0cost(1) = 0.0 nag_wp
! Loop over all possible change point locations
         Do i = floc, lloc
           this cost = ruser(2 \times i - 1) + ruser(2 \times i)
           If (this_cost<cost(1) .Or. v==0) Then
! Update the proposed change point location
             v = icost(1) = this costcost(2) = ruser(2*i-1)cost(3) = ruser(2*i)End If
         End Do
       Else
! Need to calculate the cost for the full segment
         cost(1) = ruser(2*w-1)! No need to populate the rest of COST or V
       End If
! Reset the IEEE exception mode back to what it was
       Call x07cbf(cexmode)
```

```
! Set info nonzero to terminate execution for any reason
       info = 0End Subroutine chgpfn
     Subroutine get_data(nin,n,y,iuser,ruser)
! Read in data that is specific to the cost function
! .. Scalar Arguments ..
      Integer, Intent (In) :: n, nin
! .. Array Arguments ..
       Real (Kind=nag_wp), Allocatable, Intent (Out) :: ruser(:), y(:)
       Integer, Allocatable, Intent (Out) :: iuser(:)
! .. Local Scalars ..
      Real (Kind=naq_wp) :: shape
! .. Executable Statements ..
      Continue
! Read in the series of interest
      Allocate (y(1:n))
      Read (nin, * ) y(1:n)
! Read in the shape parameter for the Gamma distribution
      Read (nin,*) shape
! We are going to use RUSER for two purposes, firstly to store the shape
! parameter, and we also need an additional 2*N elements of workspace
! we reference from 0 to make the coding easier later
! IUSER is not going to be used
       Allocate (iuser(0),ruser(0:2*n))
! Store the shape parameter in the 0th element of RUSER
      ruser(0) = shape! We will be populating the other elements of RUSER in the first
! call to CHGPFN
      Return
     End Subroutine get_data
   End Module g13nefe_mod
   Program g13nefe
! .. Use Statements ..
     Use nag_library, Only: g13nef, nag_wp
     Use g13nefe_mod, Only: chgpfn, get_data
! .. Implicit None Statement ..
    Implicit None
! .. Parameters ..
    Integer, Parameter :: nin = 5, nout = 6
! .. Local Scalars ..
     Real (Kind=nag_wp) :: beta
     Integer \vdots is i, ifail, mdepth, minss, n, ntau
! .. Local Arrays ..
     Real (Kind=nag_wp), Allocatable :: ruser(:), y(:)<br>Integer, Allocatable :: iuser(:), tau(:)
     Integer, Allocatable
! .. Intrinsic Procedures ..
    Intrinsic \cdots is repeat
! .. Executable Statements ..
     Continue
     Write (nout,*) 'G13NEF Example Program Results'
     Write (nout,*)
! Skip heading in data file
     Read (nin,*)
! Read in the problem size, penalty, minimum segment size and
! maximum depth
     Read (nin,*) n, beta, minss, mdepth
```
! Read in the rest of the data, that (may be) dependent on the cost function Call get\_data(nin,n,y,iuser,ruser)

```
! Allocate output arrays
     Allocate (tau(n))
```
! Call routine to detect change points  $ifail = 0$ Call g13nef(n,beta,minss,mdepth,chgpfn,ntau,tau,y,iuser,ruser,ifail)

```
! Display the results
     Write (nout, 99999) ' -- Change Points --'
     Write (nout, 99999) ' Number Position'
     Write (nout,99999) repeat('=',21)
     Do i = 1, ntau
       Write (nout,99998) i, tau(i)
     End Do
```
99999 Format (1X,A) 99998 Format (1X,I4,7X,I6) End Program g13nefe

# 10.2 Program Data

```
G13NEF Example Program Data
100 3.4 3 0 :: N, BETA, MINSS, MDEPTH
0.00 0.78 0.02 0.17 0.04 1.23 0.24 1.70 0.77 0.06
 0.67 0.94 1.99 2.64 2.26 3.72 3.14 2.28 3.78 0.83
 2.80 1.66 1.93 2.71 2.97 3.04 2.29 3.71 1.69 2.76
 1.96 3.17 1.04 1.50 1.12 1.11 1.00 1.84 1.78 2.39
 1.85 0.62 2.16 0.78 1.70 0.63 1.79 1.21 2.20 1.34
0.04  0.14  2.78  1.83  0.98  0.19  0.57  1.41  2.05  1.17  0.44  2.32  0.67  0.73  1.17  0.34  2.95  1.08  2.16  2.27  0.14  0.24  0.27  1.71  0.04  1.03  0.12  0.67  1.15  1.10
 0.44 2.32 0.67 0.73 1.17 0.34 2.95 1.08 2.16 2.27
 0.14 0.24 0.27 1.71 0.04 1.03 0.12 0.67 1.15 1.10
1.37 0.59 0.44 0.63 0.06 0.62 0.39 2.63 1.63 0.42
0.73 0.85 0.26 0.48 0.26 1.77 1.53 1.39 1.68 0.43 :: End of Y<br>2.1 :: shape parameter used in COSTFN
                    : : shape parameter used in COSTFN
```
#### 10.3 Program Results

```
G13NEF Example Program Results
```
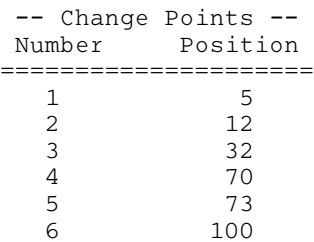

This example plot shows the original data series and the estimated change points.

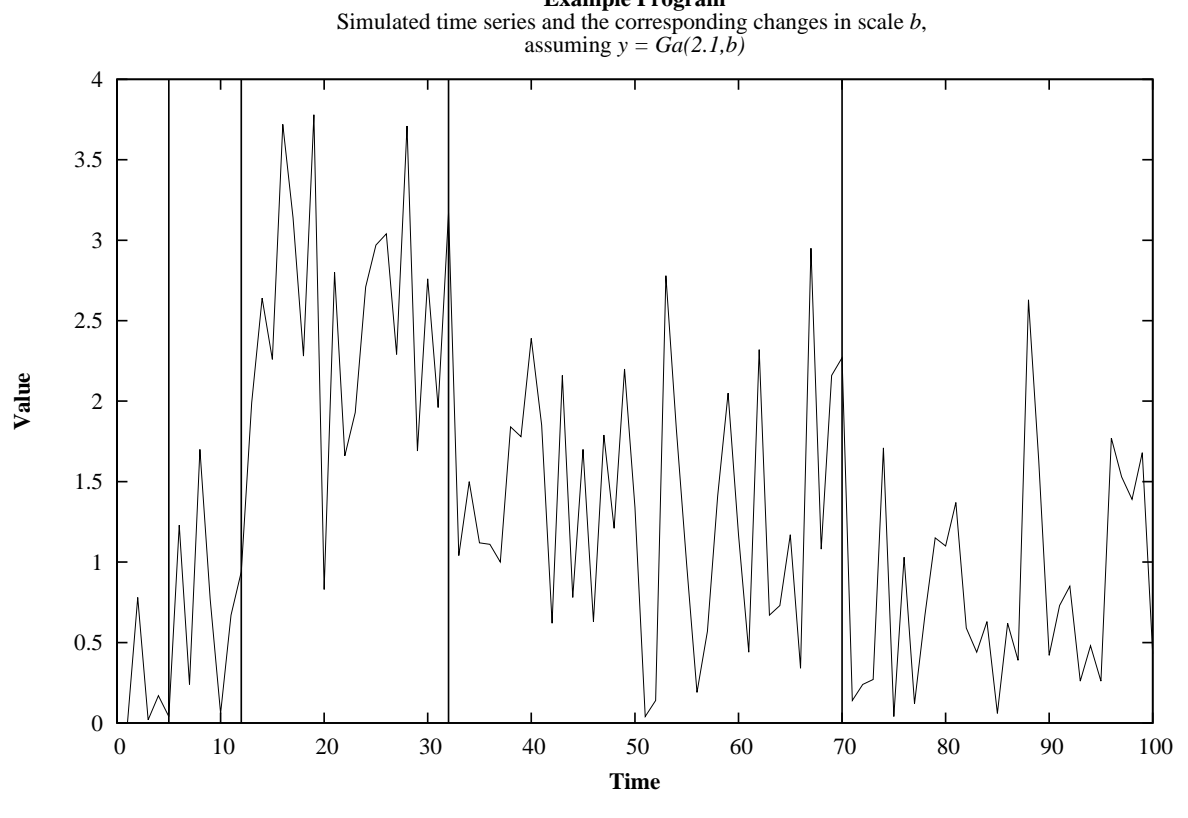

**Example Program**